## Package 'mlergm'

August 23, 2021

<span id="page-0-0"></span>Title Multilevel Exponential-Family Random Graph Models

Version 0.8

**Description** Estimates exponential-family random graph models for multilevel network data, assuming the multilevel structure is observed. The scope, at present, covers multilevel models where the set of nodes is nested within known blocks. The estimation method uses Monte-Carlo maximum likelihood estimation (MCMLE) methods to estimate a variety of canonical or curved exponential family models for binary random graphs. MCMLE methods for curved exponential-family random graph models can be found in Hunter and Handcock (2006) [<DOI:10.1198/106186006X133069>](https://doi.org/10.1198/106186006X133069). The package supports parallel computing, and provides methods for assessing goodness-of-fit of models and visualization of networks.

**Depends** R ( $>= 4.0.0$ ), ergm ( $>= 3.10.1$ ), network ( $>= 1.15$ )

Imports parallel, Matrix, stringr, stats, GGally, ggplot2, cowplot, reshape2, plyr, methods, graphics, lpSolve, sna (>= 2.4)

Suggests RColorBrewer, knitr, rmarkdown

License GPL-3

Encoding UTF-8

LazyData true

RoxygenNote 7.1.1

NeedsCompilation no

VignetteBuilder knitr

Author Jonathan Stewart [cre, aut], Michael Schweinberger [ctb]

Maintainer Jonathan Stewart <jrstewart@fsu.edu>

Repository CRAN

Date/Publication 2021-08-23 16:00:02 UTC

### R topics documented:

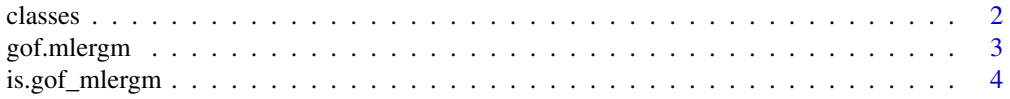

#### <span id="page-1-0"></span>2 classes and  $\sim$  classes and  $\sim$  classes and  $\sim$  classes and  $\sim$  classes and  $\sim$  classes and  $\sim$  classes and  $\sim$  classes and  $\sim$  classes and  $\sim$  classes and  $\sim$  classes and  $\sim$  classes and  $\sim$  classes and  $\sim$

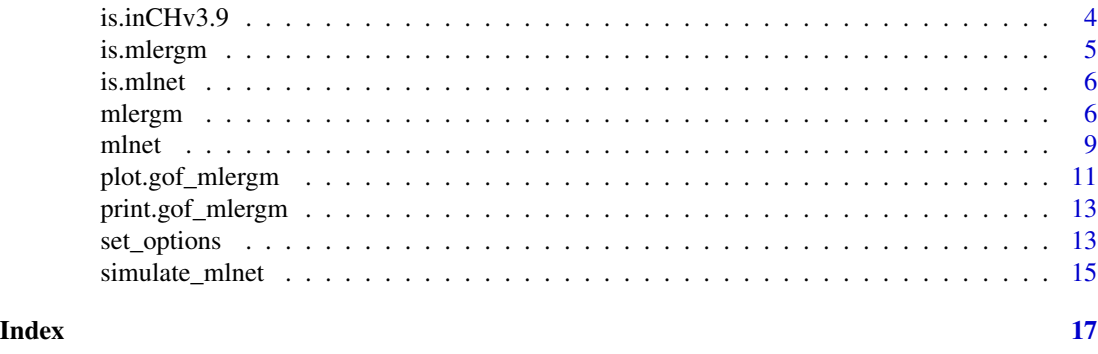

<span id="page-1-1"></span>

classes *Polish school classes data set.*

#### Description

The Polish school classes data set classes is a subset of a larger data set which was generated as part of a Polish study on adolescent youth. The network data, obtained via a nomination processes, results in a binary, directed random graph where a directed edge from i to j indicates that student i nominated student j as a playmate. A further description of the data as well as a demonstration of an analysis with curved ERGMs can be found in Stewart, Schweinberger, Bojanowski, and Morris (2018).

#### Usage

data(classes)

#### Format

An mlnet object.

#### Details

A dataset containing network data for 9 school classes as part of a Polish educational study. The nodes of the network are students with nodal covariate sex and known class membership of the students.

#### References

Dolata, R. (ed). (2014). Czy szkoła ma znaczenie? Zróznicowanie wyników nauczania po pier- ˙ wszym etapie edukacyjnym oraz jego pozaszkolne i szkolne uwarunkowania. Vol. 1. Warsaw: Instytut Badan Edukacyjnych. ´

Dolata, R. and Rycielski, P. (2014). Wprowadzenie: założenia i cele badania szkolnych uwarunkowań efektywności kształcenia SUEK.

Stewart, J., Schweinberger, M., Bojanowski, M., and M. Morris (2019). Multilevel network data facilitate statistical inference for curved ERGMs with geometrically weighted terms. Social Networks, to appear.

<span id="page-2-1"></span><span id="page-2-0"></span>

#### Description

Performs a Goodness-of-Fit procedure along the lines of Hunter, Goodreau, and Handcock (2008). Statistics are simulated from an fitted mlergm object, which can then be plotted and visualized. An example is given in the documentation of [mlergm](#page-5-1).

#### Usage

```
## S3 method for class 'mlergm'
gof(object, ..., options = set_options(), seed = NULL, gof_form = NULL)
```
#### Arguments

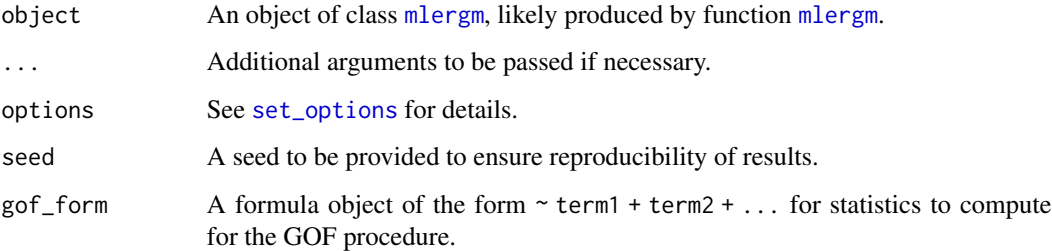

#### Value

[gof.mlergm](#page-2-1) returns an object of class gof\_mlergm which is a list containing:

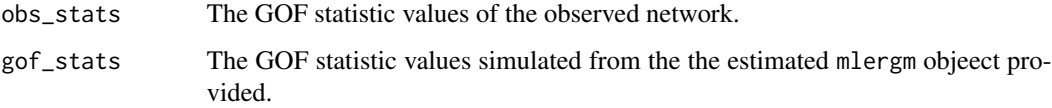

#### References

Hunter, D. R., Goodreau, S. M., and Handcock, M. S. (2008). Goodness of fit of social network models. Journal of the American Statistical Association, 103(481), 248-258.

#### See Also

[plot.gof\\_mlergm](#page-10-1)

<span id="page-3-0"></span>

#### Description

Function checks if a provided object is of class gof\_mlergm (see [gof.mlergm](#page-2-1) for details).

#### Usage

is.gof\_mlergm(x)

#### Arguments

x An object to be checked.

#### Value

TRUE if the provided object x is of class gof\_mlergm, FALSE otherwise.

#### See Also

[mlergm](#page-5-1), [gof.mlergm](#page-2-1)

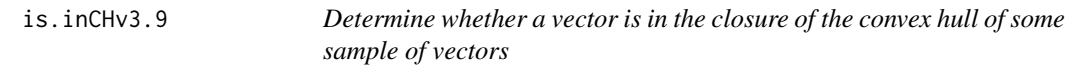

#### Description

is.inCH returns TRUE if and only if p is contained in the convex hull of the points given as the rows of M. If p is a matrix, each row is tested individually, and TRUE is returned if all rows are in the convex hull.

#### Usage

 $is.inCHv3.9(p, M, verbose = FALSE, ...)$ 

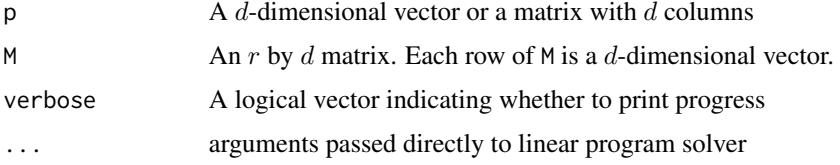

#### <span id="page-4-0"></span>is.mlergm 5

#### Details

The d-vector p is in the convex hull of the d-vectors forming the rows of M if and only if there exists no separating hyperplane between p and the rows of M. This condition may be reworded as follows:

Letting  $q = (1p')'$  and  $L = (1M)$ , if the maximum value of  $z'q$  for all z such that  $z'L \leq 0$ equals zero (the maximum must be at least zero since z=0 gives zero), then there is no separating hyperplane and so p is contained in the convex hull of the rows of M. So the question of interest becomes a constrained optimization problem.

Solving this problem relies on the package lpSolve to solve a linear program. We may put the program in "standard form" by writing  $z = a - b$ , where a and b are nonnegative vectors. If we write  $x = (a'b')'$ , we obtain the linear program given by:

Minimize  $(-q'q')x$  subject to  $x'(L - L) \leq 0$  and  $x \geq 0$ . One additional constraint arises because whenever any strictly negative value of  $(-q'q')x$  may be achieved, doubling x arbitrarily many times makes this value arbitrarily large in the negative direction, so no minimizer exists. Therefore, we add the constraint  $(q' - q')x \leq 1$ .

This function is used in the "stepping" algorithm of Hummel et al (2012).

#### Value

Logical, telling whether p is (or all rows of p are) in the closed convex hull of the points in M.

#### References

• Hummel, R. M., Hunter, D. R., and Handcock, M. S. (2012), Improving Simulation-Based Algorithms for Fitting ERGMs, Journal of Computational and Graphical Statistics, 21: 920- 939.

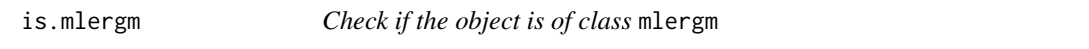

#### **Description**

Function checks if a provided object is of class [mlergm](#page-5-1) (see mlergm for details).

#### Usage

```
is.mlergm(x)
```
#### Arguments

x An objected to be checked.

#### Value

TRUE if the provided object x is of class mlergm, FALSE otherwise.

#### See Also

[mlergm](#page-5-1)

<span id="page-5-0"></span>

#### Description

Function checks if a provided object is of class [mlnet](#page-8-1) (see mlnet for details).

#### Usage

```
is.mlnet(x)
```
#### Arguments

x An object to be checked.

#### Value

TRUE if the provided object x is of class mlnet, FALSE otherwise.

#### See Also

[mlnet](#page-8-1)

<span id="page-5-1"></span>

mlergm *Multilevel Exponential-Family Random Graph Models*

#### Description

This function estimates an exponential-family random graph model for multilevel network data. At present, mlergm covers network data where the set of nodes is nested within known blocks (see, e.g., Schweinberger and Handcock, 2015). An example is groups of students nested within classrooms, which is covered in the [classes](#page-1-1) data set. It is assumed that the node membership, that to which block each node is associated, is known (or has been previously estimated).

#### Usage

```
mlergm(
  form,
  node_memb,
 parameterization = "standard",
  options = set_options(),
  theta_init = NULL,
  verbose = 0,
  eval_loglik = TRUE,
  seed = NULL
)
```

```
## S3 method for class 'mlergm'
print(x, \ldots)## S3 method for class 'mlergm'
summary(object, ...)
```
#### Arguments

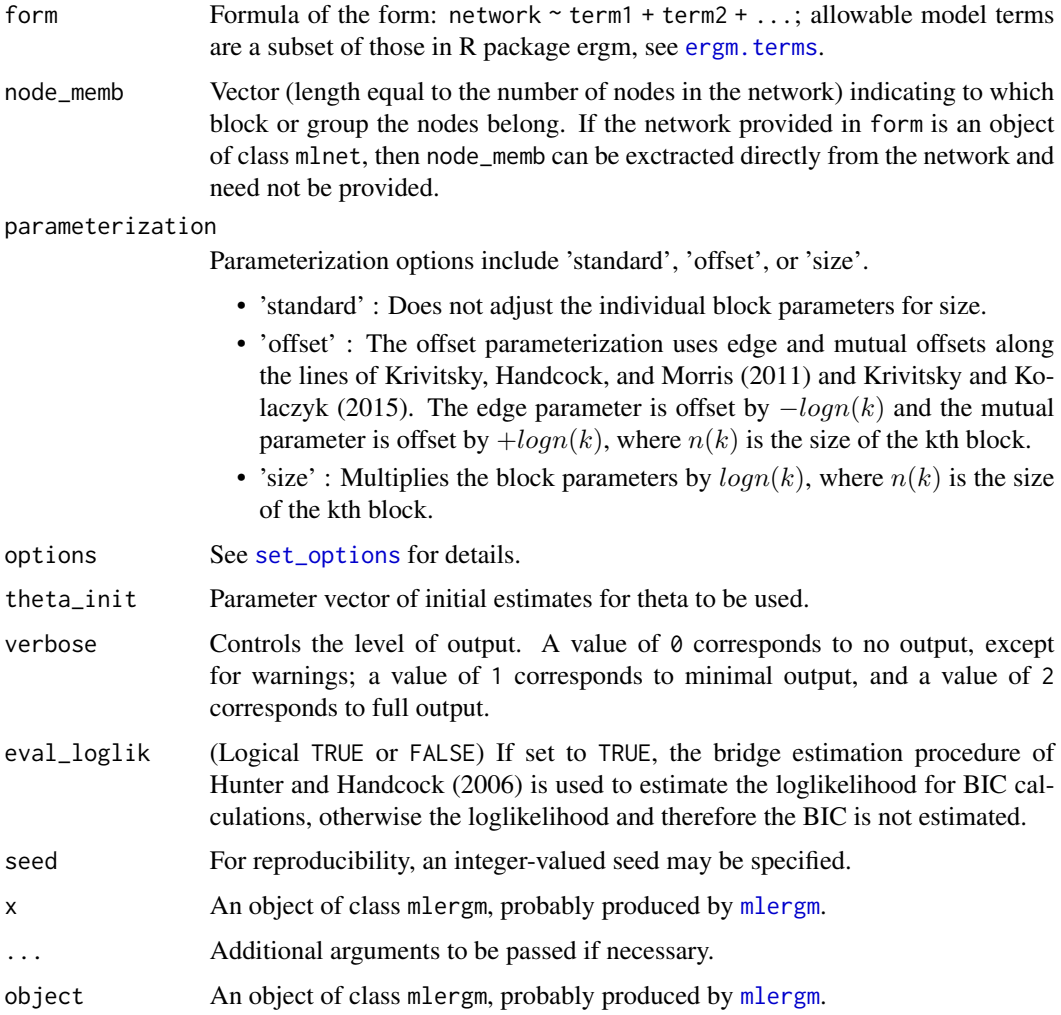

#### Details

The estimation procedures performs Monte-Carlo maximum likelihood for the specified ERGM using a version of the Fisher scoring method detailed by Hunter and Handcock (2006). Settings governing the MCMC procedure (such as burnin, interval, and sample\_size) as well as more general settings for the estimation procedure can be adjusted through [set\\_options](#page-12-1). The estimation procedure uses the the stepping algorithm of Hummel, et al., (2012) for added stability.

#### <span id="page-7-0"></span>Value

[mlergm](#page-5-1) returns an object of class [mlergm](#page-5-1) which is a list containing:

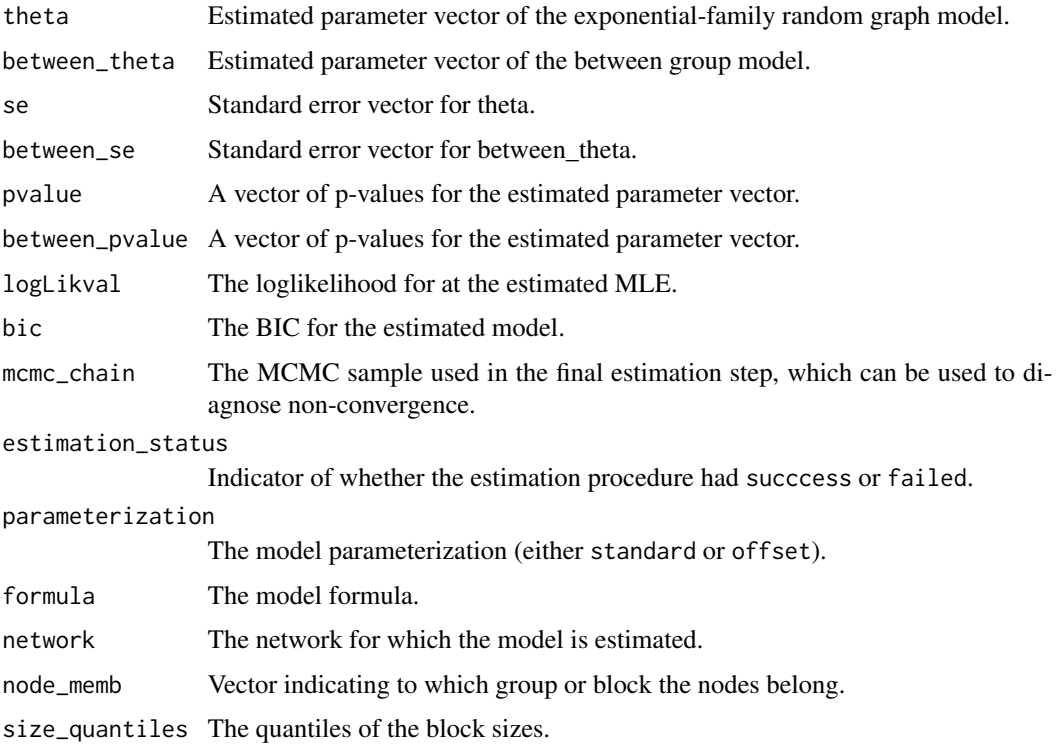

#### Methods (by generic)

- print: Print method for objects of class [mlergm](#page-5-1). Indicates whether the model was succesfully estimated, as well as the model formula provided.
- summary: Prints a summary of the estimated mlergm model.

#### References

Schweinberger, M. and Stewart, J. (2019) Concentration and consistency results for canonical and curved exponential-family random graphs. The Annals of Statistics, to appear.

Schweinberger, M. and Handcock, M. S. (2015). Local dependence in random graph models: characterization, properties and statistical inference. Journal of the Royal Statistical Society: Series B (Statistical Methodology), 77(3), 647-676.

Hunter, D. R., and Handcock, M. S. (2006). Inference in curved exponential family models for networks. Journal of Computational and Graphical Statistics, 15(3), 565-583.

Hummel, R. M., Hunter, D. R., and Handcock, M. S. (2012). Improving simulation-based algorithms for fitting ERGMs. Journal of Computational and Graphical Statistics, 21(4), 920-939.

Krivitsky, P. N., Handcock, M. S., & Morris, M. (2011). Adjusting for network size and composition effects in exponential-family random graph models. Statistical methodology, 8(4), 319-339.

<span id="page-8-0"></span>mlnet 9

Krivitsky, P.N, and Kolaczyk, E. D. (2015). On the question of effective sample size in network modeling: An asymptotic inquiry. Statistical science: a review journal of the Institute of Mathematical Statistics, 30(2), 184.

Hunter D., Handcock M., Butts C., Goodreau S., and Morris M. (2008). ergm: A Package to Fit, Simulate and Diagnose Exponential-Family Models for Networks. Journal of Statistical Software, 24(3), 1-29.

Butts, C. (2016). sna: Tools for Social Network Analysis. R package version 2.4. [https://CRAN.](https://CRAN.R-project.org/package=sna) [R-project.org/package=sna](https://CRAN.R-project.org/package=sna).

Butts, C. (2008). network: a Package for Managing Relational Data in R. Journal of Statistical Software, 24(2).

Stewart, J., Schweinberger, M., Bojanowski, M., and M. Morris (2019). Multilevel network data facilitate statistical inference for curved ERGMs with geometrically weighted terms. Social Networks, 59, 98-119.

Schweinberger, M., Krivitsky, P. N., Butts, C.T. and J. Stewart (2018). Exponential-family models of random graphs: Inference in finite-, super-, and infinite-population scenarios. https://arxiv.org/abs/1707.04800

#### See Also

#### [gof.mlergm](#page-2-1), [mlnet](#page-8-1)

#### Examples

```
### Load the school classes data-set
data(classes)
# Estimate a curved multilevel ergm model with offset parameter
# Approximate run time (2 cores): 1.2m, Run time (3 cores): 55s
model_est <- mlergm(classes ~ edges + mutual + nodematch("sex") + gwesp(fixed = FALSE),
                    seed = 123,
                    options = set_options(number_cores = 2))
# To access a summary of the fitted model, call the 'summary' function
summary(model_est)
# Goodness-of-fit can be run by calling the 'gof.mlergm' method
# Approximate run time (2 cores): 48s, Run time (3 cores): 34s
gof_res <- gof(model_est, options = set_options(number_cores = 2))
plot(gof_res, cutoff = 15)
```
<span id="page-8-1"></span>

mlnet *Multilevel Network*

#### **Description**

Function creates a multilevel network object of class mlnet. The object inherits the [network](#page-0-0) class, with additional information concerning the multilevel structure.

#### Usage

```
mlnet(network, node_memb, directed = FALSE)
## S3 method for class 'mlnet'
plot(
 x,
 node_size = 2.5,
 palette = NULL,
 memb_colors = NULL,
 arrow.gap = 0.015,arrow.size = 4,
 color_legend_title = "",
 legend = TRUE,legend.position = "right",
  layout_type = "kamadakawai",
  ...
\mathcal{L}
```
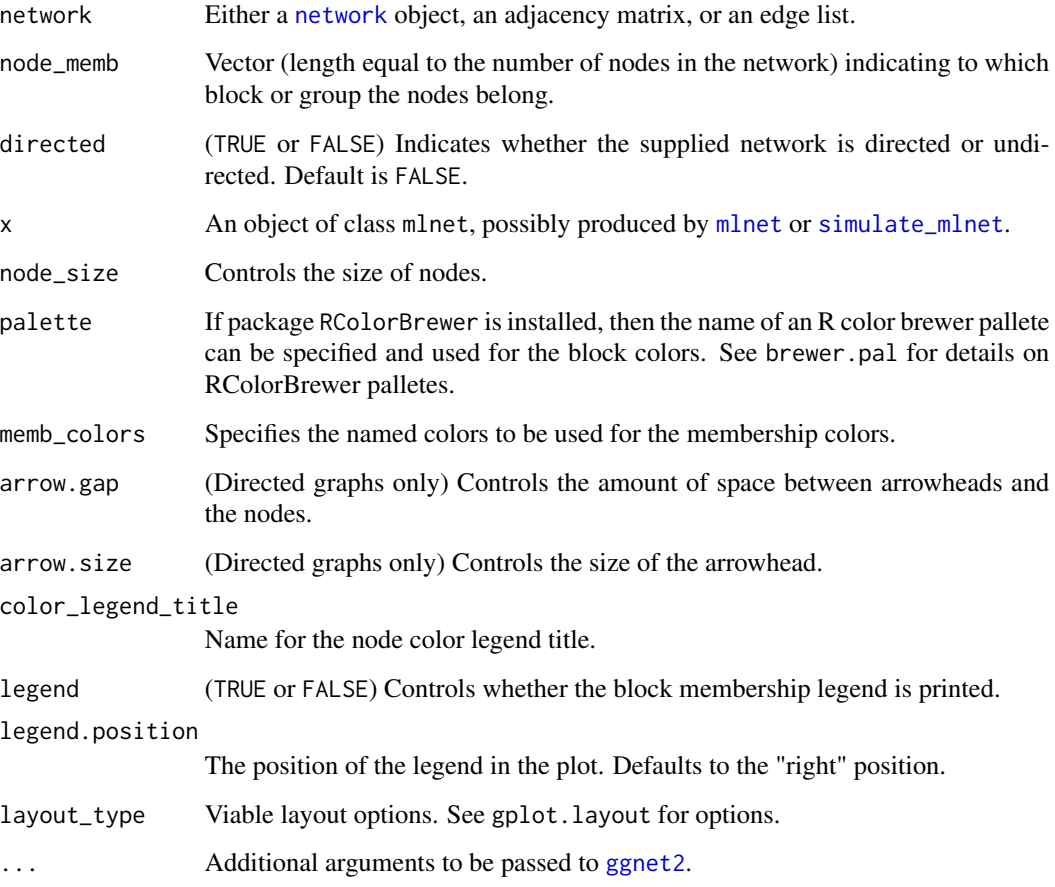

<span id="page-9-0"></span>

#### <span id="page-10-0"></span>Details

The mlnet function creates an object of class mlnet which is used to access methods designed specifically for multilevel networks, including visualization methods as well as direct interface with some of the main functions, such as [mlergm](#page-5-1). Presently, the mlnet function and object class cover multilevel structure where the set of nodes is nested within known block structure.

#### Value

mlnet returns an object of class mlnet which inherits the [network](#page-0-0) class, with the additional vector attribute node\_memb, which encodes the block membership of the multilevel netwrok.

#### Methods (by generic)

• plot: Plots network objects of type mlnet.

#### Examples

```
# Show how the sampson dataset can be turned into an mlnet object
data(sampson)
net <- mlnet(samplike, get.vertex.attribute(samplike, "group"))
```
<span id="page-10-1"></span>plot.gof\_mlergm *Plot goodness-of-fit results*

#### Description

Produces goodness-of-fit plots for a gof\_mlergm object in order to visualize and assess the fit of an estimated model produced by [mlergm](#page-5-1).

#### Usage

```
## S3 method for class 'gof_mlergm'
plot(
  x,
  ...,
  individual_plots = FALSE,
  save_plots = FALSE,
  show_plots = TRUE,
  width = 8,
  height = 4.5,
  cutoff = NULL,
  x<sup>_</sup>labels = NULL,
  x<sub>angle</sub> = \theta,
  x_axis_label = NULL,
  y_axis_label = "Count",
  plot\_title = "",title_size = 18,
```

```
axis_label_size = 14,
 axis_size = 10,
 line\_size = 1,
 x_axis_label_size = NULL,
 y_axis_label_size = NULL,
 x_axis_size = NULL,
 y_axis_size = NULL,
 prety_x = TRUE)
```
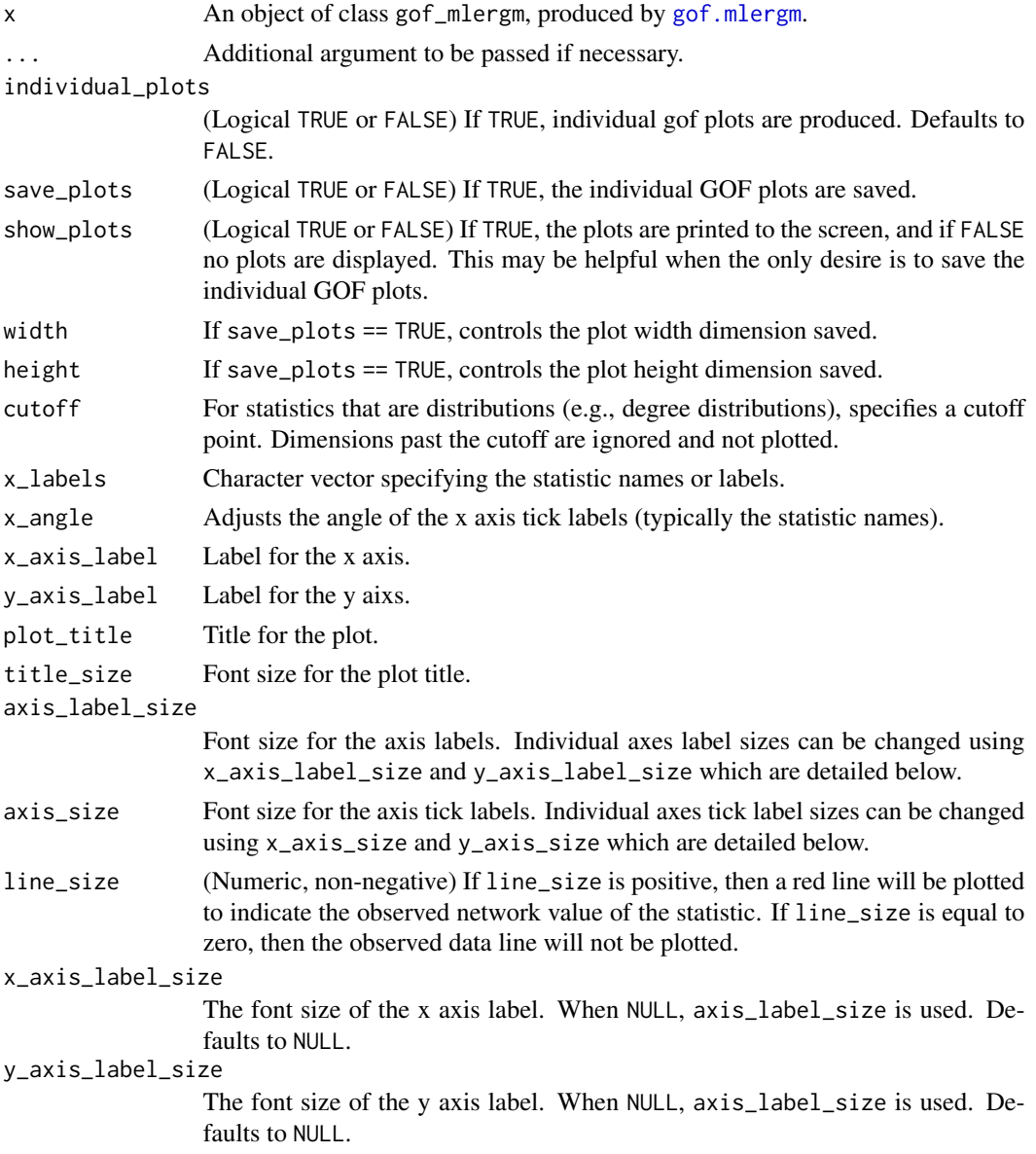

<span id="page-11-0"></span>

#### <span id="page-12-0"></span>print.gof\_mlergm 13

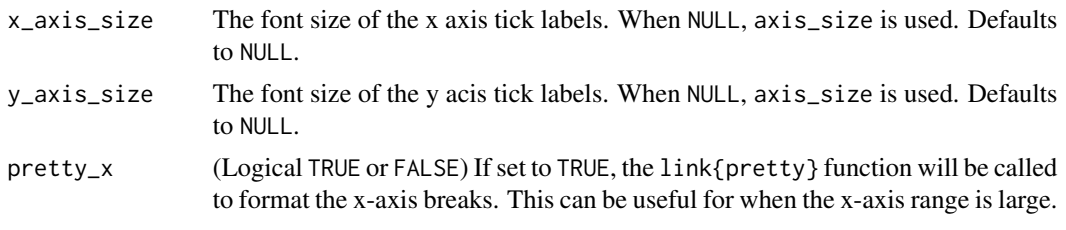

print.gof\_mlergm *Print summary of a* gof\_mlergm *object.*

#### Description

Prints a formatted summary output for gof\_mlergm object which was produced by [gof.mlergm](#page-2-1).

#### Usage

## S3 method for class 'gof\_mlergm'  $print(x, \ldots)$ 

#### Arguments

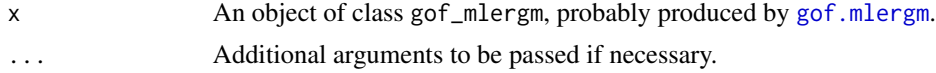

#### See Also

[gof.mlergm](#page-2-1)

<span id="page-12-1"></span>set\_options *Set and adjust options and settings.*

#### Description

Function allows for specification of options and settings for simulation and estimation procedures.

#### Usage

```
set_options(
 burnin = 10000,
  interval = 1000.
 sample_size = 1000,
 NR\_tol = 1e-04,
 NR_max_iter = 50,
 MCMLE_max_iter = 10,
 do_parallel = TRUE,
```

```
number_cores = detectCores(all.tests = FALSE, logical = TRUE) - 1,
  adaptive_step_len = TRUE,
  step_len_multiplier = 0.5,
  step_len = 1,
  bridge\_num = 10,bridge_burnin = 10000,
 bridge_interval = 500,
 bridge_sample_size = 5000
)
```
#### Arguments

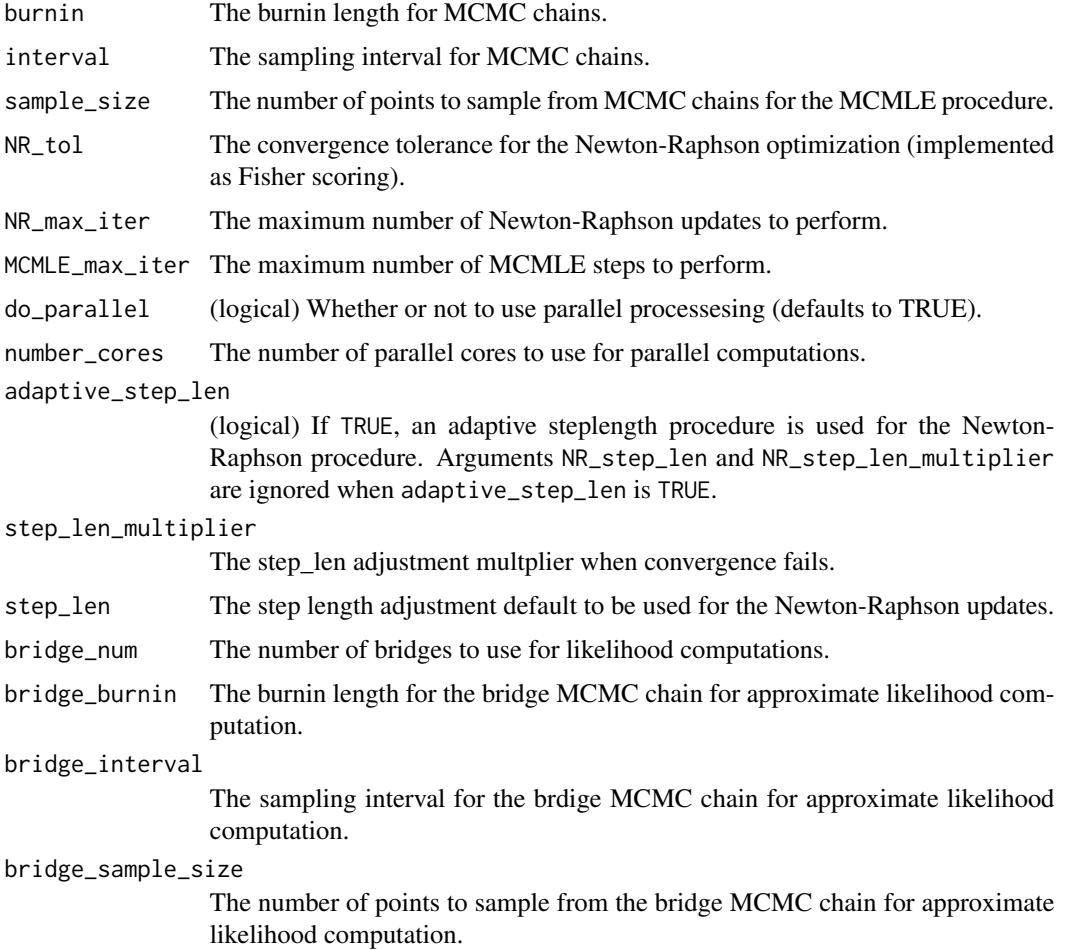

#### Details

The main simulation settings are burnin, interval, and sample\_size. For estimation of the loglikelihood value, options include bridge\_num which controls the number of bridges to be used for approximating the loglikelihood (see, e.g., Hunter and Handcock (2006) for a discussion). The main estimation settings and options include NR\_tol, NR\_max\_iter, MCMLE\_max\_iter, adaptive\_step\_len,

<span id="page-14-0"></span>and step\_len. Parameters NR\_tol and NR\_max\_iter control the convergence tolerance and maximum number of iterations for the Newton-Raphson, or Fisher scoring, optimization. When the L2 norm of the incremenet in the Newton-Raphson procedure is under the specified tolerance NR\_tol convergence is reached; and, no more than NR\_max\_iter iterations are performed. The MCMLE procedure uses the stepping algorithn of Hummel, et al., (2012) to give stabiity to the estimation procedure. Each MCMLE iteration draws samples from an MCMC chain, and MCMLE\_max\_iter controls how many iterations are performed before termination. Most functions support parallel computing for efficiency; by default do\_parallel is TRUE. The number of computing cores can be adjusted by number\_cores, and the default is one less than the number of cores available.

#### References

Hunter, D. R., and Handcock, M. S. (2006). Inference in curved exponential family models for networks. Journal of Computational and Graphical Statistics, 15(3), 565-583.

Hummel, R. M., Hunter, D. R., and Handcock, M. S. (2012). Improving simulation-based algorithms for fitting ERGMs. Journal of Computational and Graphical Statistics, 21(4), 920-939.

<span id="page-14-1"></span>simulate\_mlnet *Simulate a multilevel network*

#### Description

Function simulates a multilevel network by specifying a network size, node block memberships, and within-block and between-block models. The function currently only suppports block-models where between-block edges are dyad-independent.

#### Usage

```
simulate_mlnet(
  form,
  node_memb,
  theta,
  parameterization = "standard",
  seed = NULL,
  between_form = NULL,
  between_theta = NULL,
 between_prob = NULL,
  options = set_options()
)
```
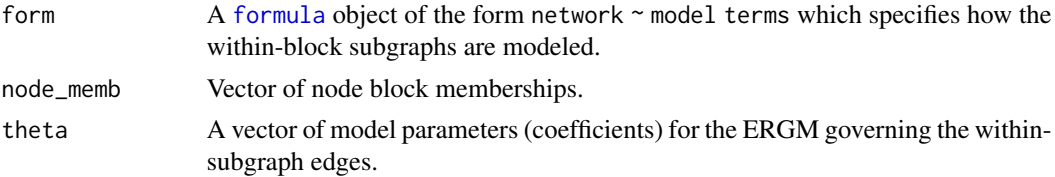

<span id="page-15-0"></span>parameterization

Parameterization options include 'standard', 'offset', or 'size'.

- 'standard' : Does not adjust the individual block parameters for size.
- 'offset' : The offset parameterization uses edge and mutual offsets along the lines of Krivitsky, Handcock, and Morris (2011) and Krivitsky and Kolaczyk (2015). The edge parameter is offset by  $-\log n(k)$  and the mutual parameter is offset by  $+log n(k)$ , where  $n(k)$  is the size of the kth block. • 'size' : Multiplies the block parameters by  $log n(k)$ , where  $n(k)$  is the size of the kth block. seed Seed to be provided for reproducibility. between\_form A [formula](#page-0-0) object of the form ~ model terms which specifies how the withinblock subgraphs are modeled. between\_theta A vector of model parameters (coefficients) for the ERGM governing the betweensubgraph edges. between\_prob A probability which specifies how edges between blocks are governerd. An ERGM (between\_form and between\_theta) cannot be specified together with between\_prob. options Use [set\\_options](#page-12-1) to change the simulation options. Note that some options are only valid for estimation using [mlergm](#page-5-1).

#### **Details**

Simulation of multilevel block networks is done with a Monte-Carlo Markov chain (MCMC) and can be done in parallel where [set\\_options](#page-12-1) can be used to adjust the simulation settings (such as burnin, interval, and sample\_size). Each within-block subgraph is given its own Markov chain, and so these settings are the settings to be used for each within-block chain.

#### Value

simulate\_mlnet returns an objects of class [mlnet](#page-8-1).

#### Examples

```
# Create a K = 2 block network with edge + gwesp term
net <- simulate_mlnet(form = network.initialize(30, directed = FALSE) ~ edges + gwesp,
                      node\_memb = c(rep(1, 15), rep(2, 15)),theta = c(-3, 0.5, 1.0),
                      between_prob = 0.01,
                      options = set_options(number_cores = 2, burnin = 2000))
# Simulate a K = 2 block directed network, specifying a formula for between edges
net <- simulate_mlnet(form = network.initialize(30, directed = TRUE) ~ edges + gwesp,
                      node\_memb = c(rep(1, 15), rep(2, 15)),theta = c(-3, 0.5, 1.0),
                      between_form = \sim edges + mutual,
                      between_theta = c(-4, 2),
                      options = set_options(number_cores = 2, burnin = 2000))
```
# <span id="page-16-0"></span>Index

∗ datasets classes, [2](#page-1-0) ∗ estimation gof.mlergm, [3](#page-2-0) mlergm, [6](#page-5-0) ∗ simulation simulate\_mlnet, [15](#page-14-0) classes, [2,](#page-1-0) *[6](#page-5-0)* ergm.terms, *[7](#page-6-0)* formula, *[15,](#page-14-0) [16](#page-15-0)* ggnet2, *[10](#page-9-0)* gof.mlergm, *[3](#page-2-0)*, [3,](#page-2-0) *[4](#page-3-0)*, *[9](#page-8-0)*, *[12,](#page-11-0) [13](#page-12-0)* is.gof\_mlergm, [4](#page-3-0) is.inCHv3.9, [4](#page-3-0) is.mlergm, [5](#page-4-0) is.mlnet, [6](#page-5-0) mlergm, *[3](#page-2-0)[–5](#page-4-0)*, [6,](#page-5-0) *[7,](#page-6-0) [8](#page-7-0)*, *[11](#page-10-0)*, *[16](#page-15-0)* mlnet, *[6](#page-5-0)*, *[9](#page-8-0)*, [9,](#page-8-0) *[10](#page-9-0)*, *[16](#page-15-0)* network, *[9](#page-8-0)[–11](#page-10-0)* plot.gof\_mlergm, *[3](#page-2-0)*, [11](#page-10-0) plot.mlnet *(*mlnet*)*, [9](#page-8-0) print.gof\_mlergm, [13](#page-12-0) print.mlergm *(*mlergm*)*, [6](#page-5-0) set\_options, *[3](#page-2-0)*, *[7](#page-6-0)*, [13,](#page-12-0) *[16](#page-15-0)* simulate\_mlnet, *[10](#page-9-0)*, [15](#page-14-0)

summary.mlergm *(*mlergm*)*, [6](#page-5-0)